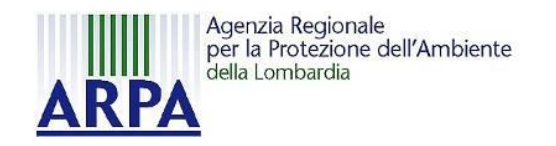

### **L'inventario degli assorbimenti e delle emissioni dal settore forestale in IN.EM.AR**

*Metodologia, dati disponibili e risultati*

*Ing. Antognazza Federico Roma – 15 Febbraio 2011*

# **Indice**

- Metodologia di Stima ₩
- Realizzazione Inventario Regionale Assorbimenti
	- $\rightarrow$  Implementazione in Inemar: Realizzazione Modulo Foreste
	- $\rightarrow$  Ricerca dati Regionali
	- $\rightarrow$  Sviluppo Modulo Foreste

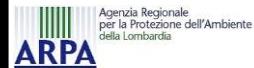

# **Metodologia di Stima**

La metodologia di stima si basa sulla **linee guida** redatte dall'**IPCC** (LULUCF – *Good Practice Guidance*) ed implementate da ISPRA nella redazione dell'inventario nazionale

#### **Requisiti**:

- Stime basate su **statistiche ufficiali** di **inventari nazionali** delle **foreste** e **dati scientifici** sottoposti a peer – review
- **Produzione** di dati relativi a **variazioni** degli **stock** di carbonio **annuali**
- Deve essere assicurata la **ripetibilità** e **trasparenza** delle stime

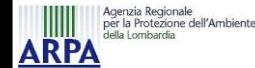

## **Metodologia di Stima**

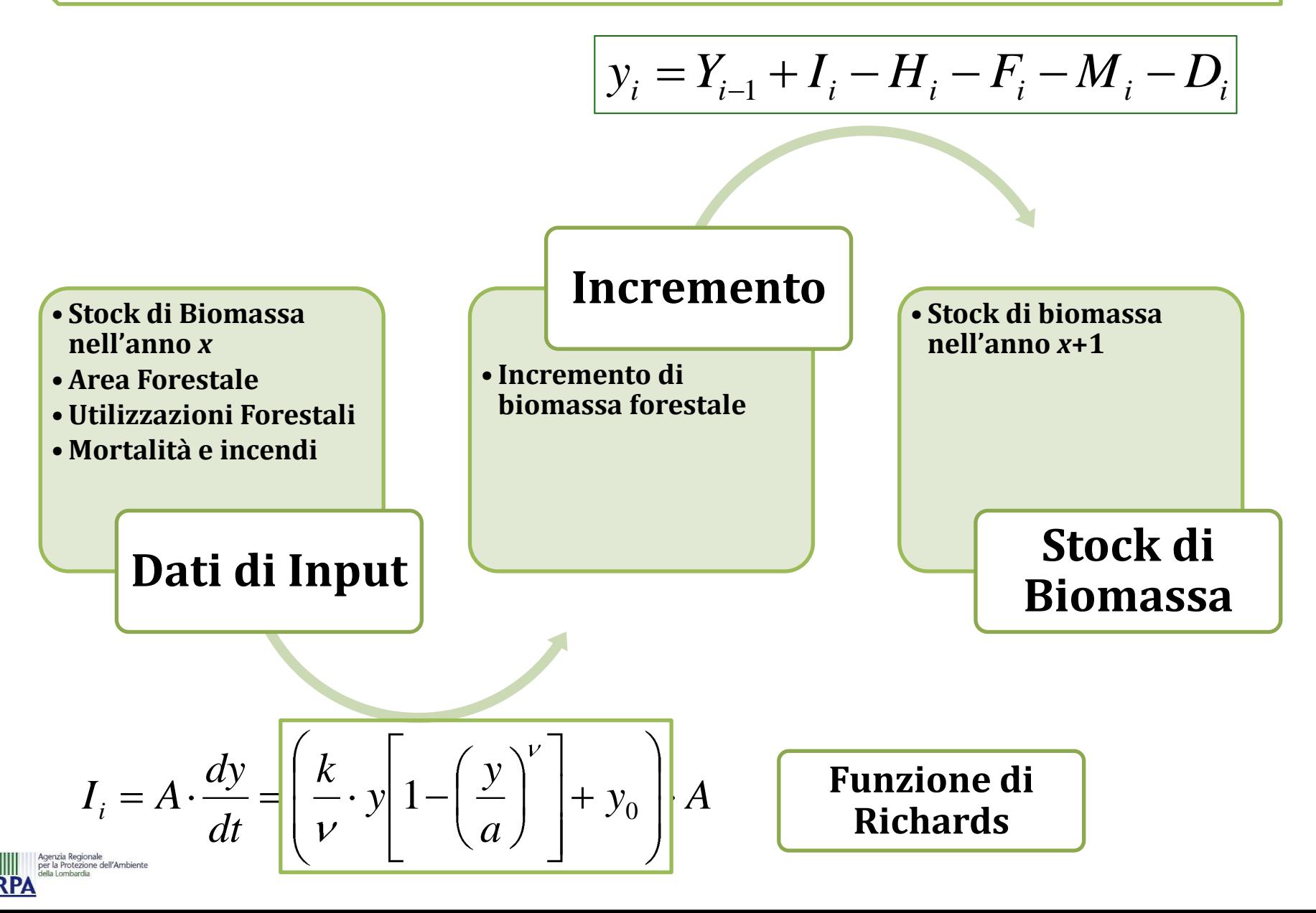

## **Calcolo dei serbatoi di carbonio**

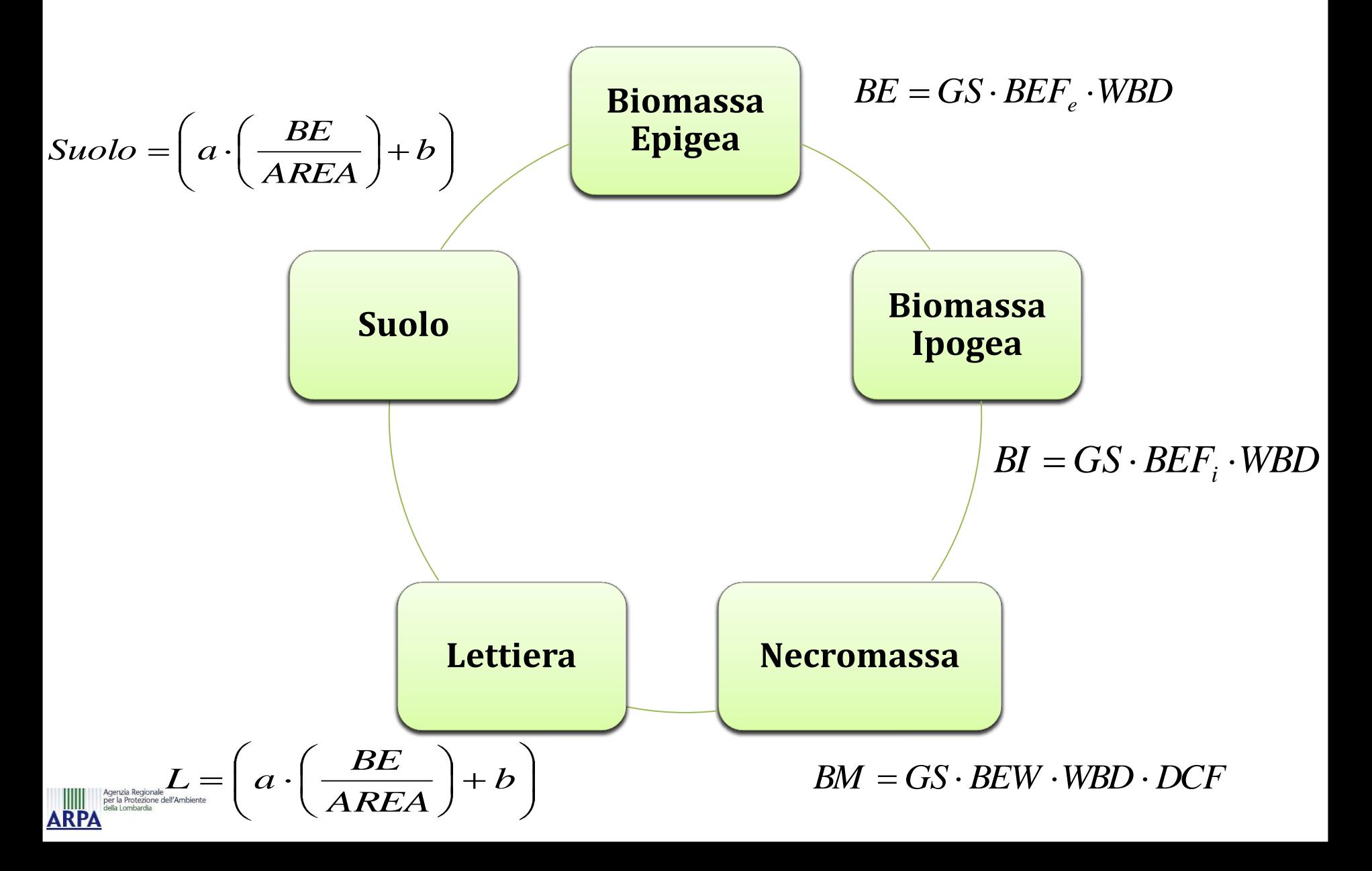

# **Classificazione Forestale**

#### **Fustaie**

• Abete rosso, abete bianco, larici, pini di montagna, pini meditterranei, altre conifere, faggio europeo, cerro, altre querce, altre latifoglie

#### **Bosco ceduo**

• Faggio europeo, castagno, carpino, altre querce, cerro, querce sempreverdi, altre latifoglie, conifere

#### **Piantagioni**

• Cedui di eucalipto, cedui di latifoglie, pioppeti, altre piantagioni di latifoglie, piantagioni di conifere, altro

#### **Formazioni di protezione**

• Foresta rupestre, foresta ripariale, arbusteti

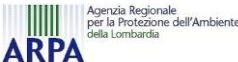

# **Realizzazione Inventario Assorbimenti**

#### **I Fase**

- Recepimento della metodologia utilizzata da ISPRA
- Realizzazione Modulo Foreste
- Verifica delle stime regionali (ISPRA)
- Raccolta dati di superficie di fonte regionale e implementazione della metodologia
- Verifica dei risultati ottenuti

#### **II Fase**

• Ricerca di dati di origine regionale che possano migliorare le statistiche usate nella prima fase

#### **III Fase**

• Implementazione dei dati raccolti durante la seconda fase

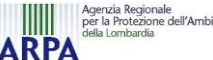

### **Realizzazione Inventario Regionale – I Fase**

#### **Analisi dati statistici utilizzati da ISPRA:**

- $\rightarrow$  Inventario Nazionale dei Gas Serra (2008) ISPRA
	- parametri di crescita forestale;
	- fattori di espansione della biomassa.
- **ISTAT** dati relativi alla rimozione di biomassa forestale:
	- incendi;
	- utilizzazioni legnose.

#### **Analisi dati regionali:**

Carta Regionale dei Tipi Forestali (2006) – Regione Lombardia

• **Superfici forestali**

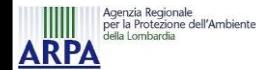

### **Realizzazione Inventario Regionale – I Fase**

- Si sono utilizzati i dati di superficie regionali (disaggregati a livello di categorie forestali), i dati di stock di biomassa derivanti da stime ISPRA, per il periodo 1985 – 2005, eseguite sui dati dell'INFC (1985)
- **Utilizzazioni forestali (H)** [m<sup>3</sup> ]: dati ISTAT a livello regionale elaborati da ISPRA (Tavole 1 e 2, anno 2008)
- **Incendi (F)** [m<sup>3</sup> ]: dati nazionali dal Corpo Forestale dello Stato, a livello regionale
- **Mortalità (M)** e danno da **calpestio (D)**: coefficienti per categoria espressi in [%].
- **Parametri forestali**: valori di letteratura utilizzati da ISPRA

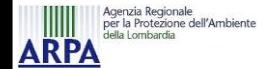

## **Implementazione in Inemar**

Per la **realizzazione** della stima dello stock di carbonio, e del conseguente assorbimento di  $CO<sub>2</sub>$  nel comparto forestale, si è resa necessaria la realizzazione di un **modulo "ad hoc"** all'interno dell'inventario delle emissioni in atmosfera (IN.EM.AR) della Regione Lombardia.

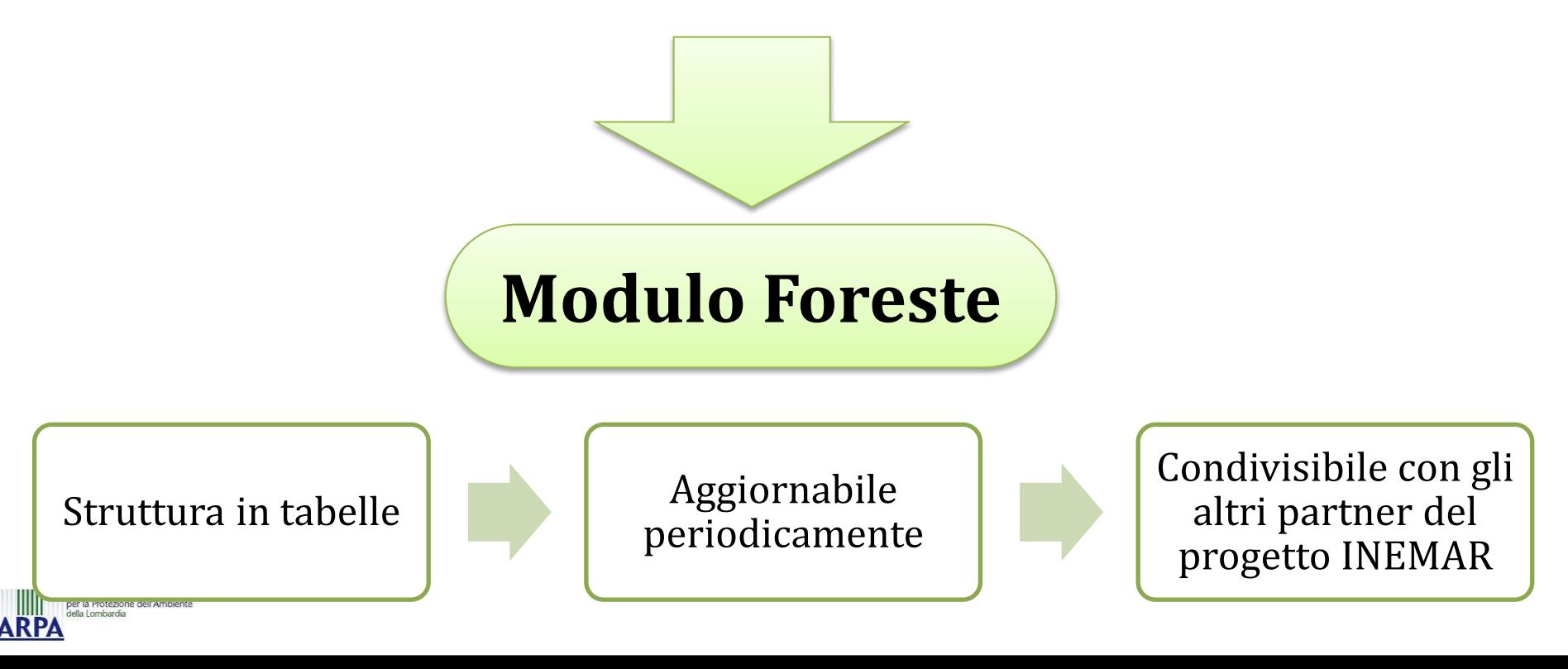

## **Modulo Foreste**

- Operativo in ambiente ORACLE®
- 3 tipi di informazioni caricate nelle tabelle **(15)**:

#### **TABELLE DI CLASSIFICAZIONE E PARAMETRI (2)**

• *F\_MACRO\_CATEGORIE;F\_CATEGORIE*

#### **TABELLE DEI DATI DI INPUT (8)**

• *F\_AREA\_REG;F\_CORRISP\_CAT\_FORESTALI;F\_STOCK\_ANNO\_BASE;F\_SER BATOI\_CARBONIO;F\_AREA\_COMUNALE;F\_HF\_REG;F\_ASSOCIA\_SNAP\_AT T\_SERBATOI\_CARBONIO;F\_COEFFICIENTE\_RIPARTIZIONE*

#### **TABELLE DEI RISULTATI (4)**

• *F\_RIS\_STOCK\_REG\_CAT\_SERB;F\_RIS\_STOCKCHANGE\_REG\_CAT\_SERB;F\_ RIS\_STOCK\_COM\_CAT\_SERB;F\_RIS\_STOCKCHANGE\_CAT\_CAT\_SERB*

## **Modulo Foreste**

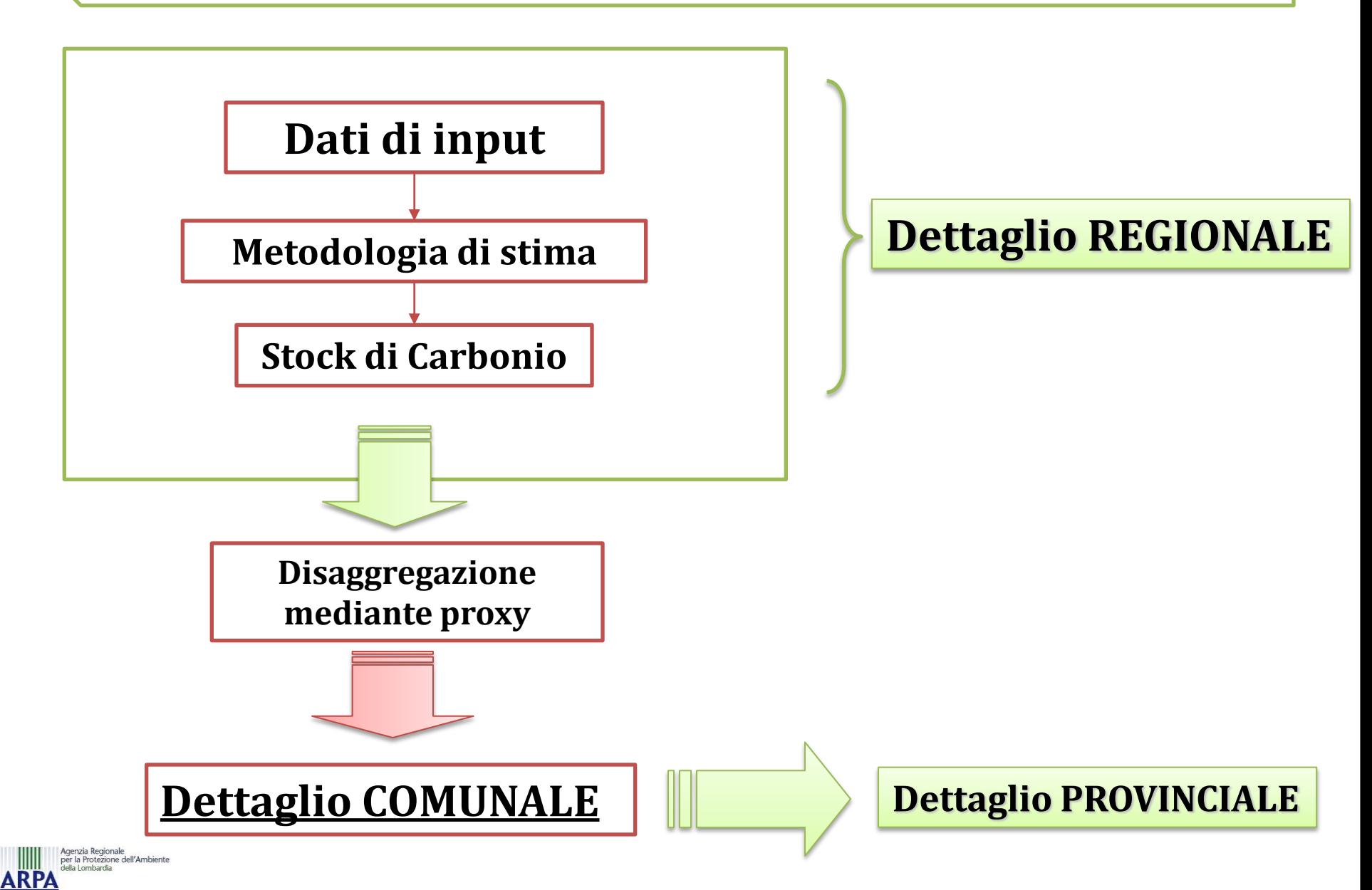

# **Risultati – I Fase (2008pr)**

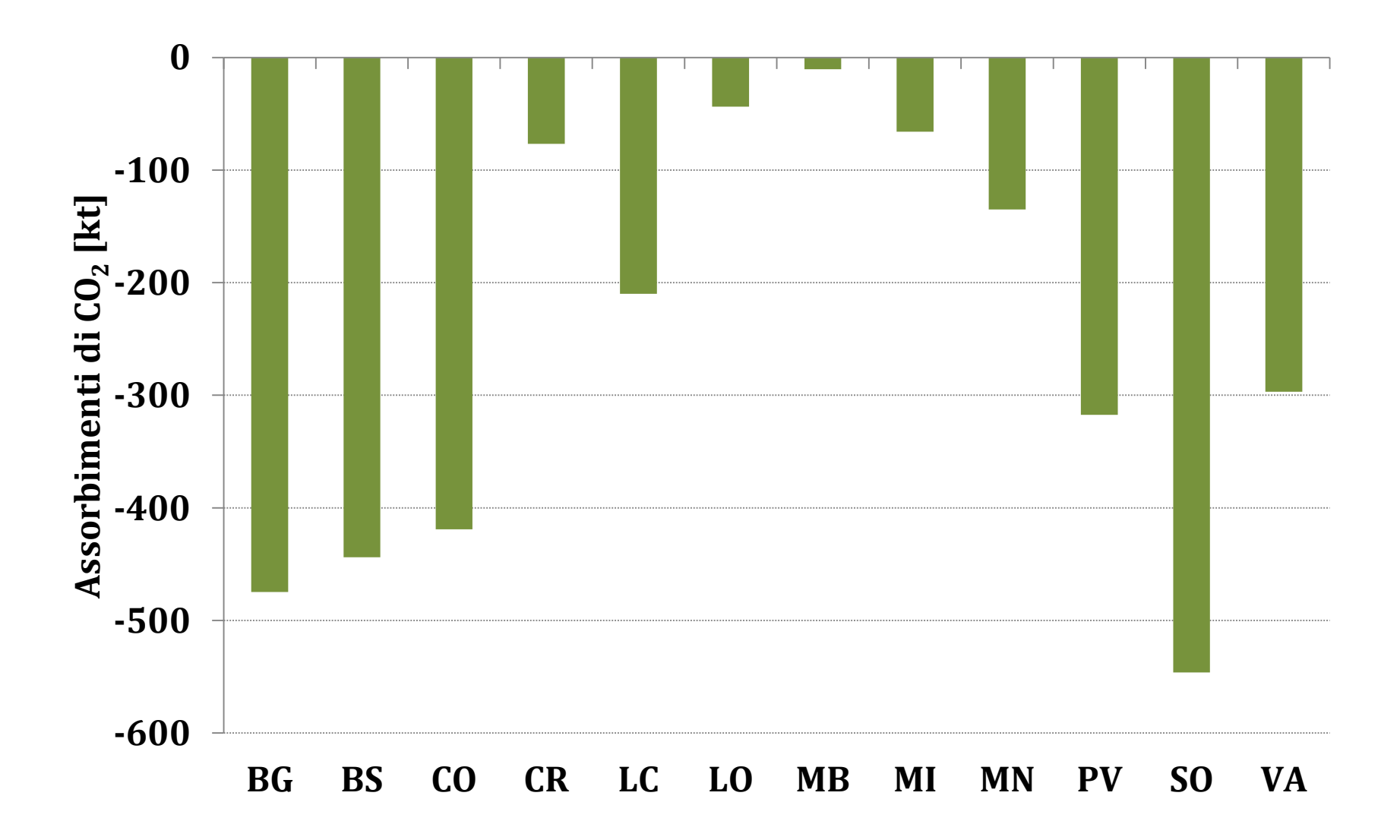

Agenzia Regionale<br>per la Protezione dell'Ambiente<br>della Lombardia **ARPA** 

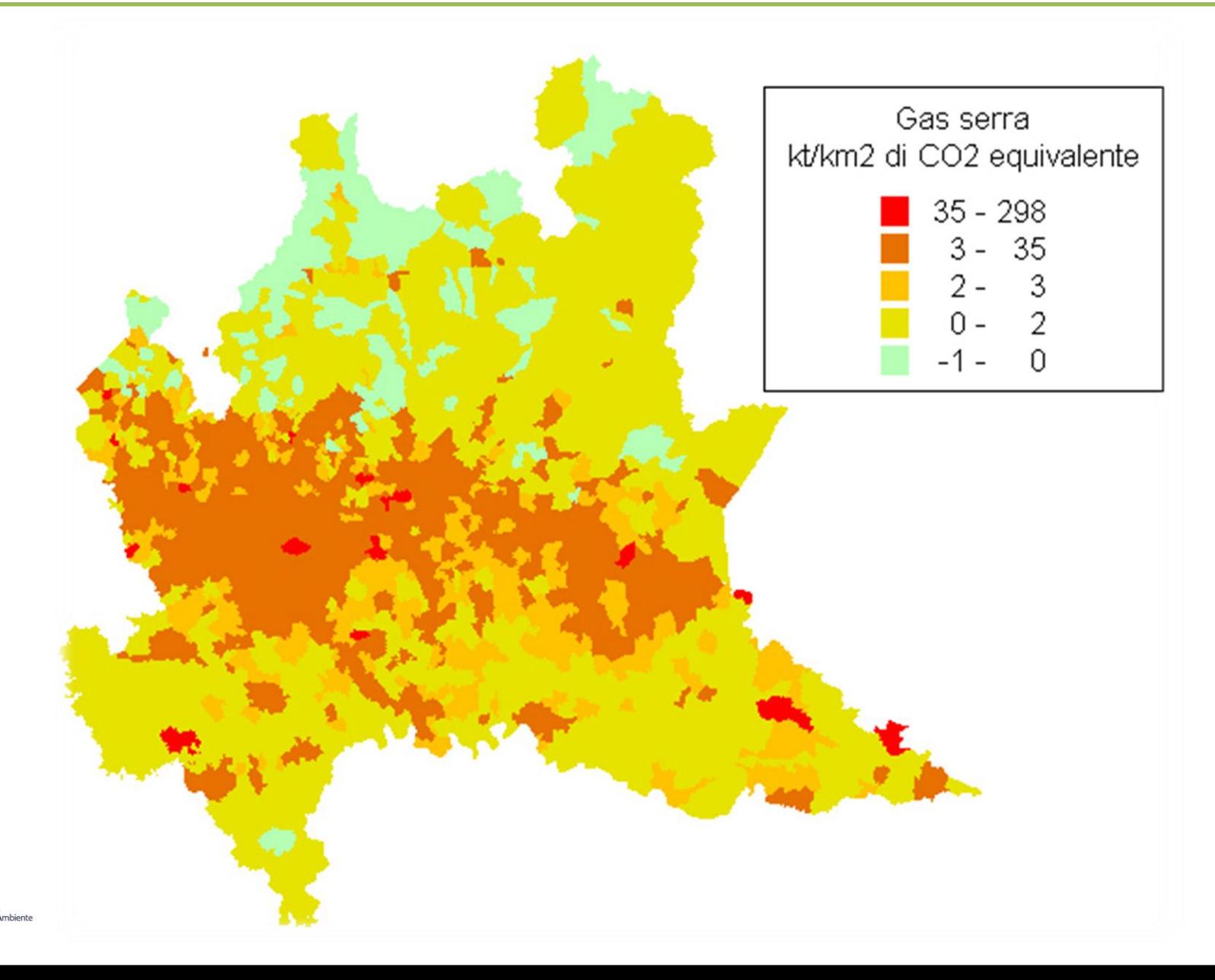

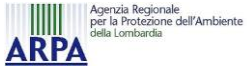

### **Risultati – I Fase (dettagli dal Modulo Foreste)**

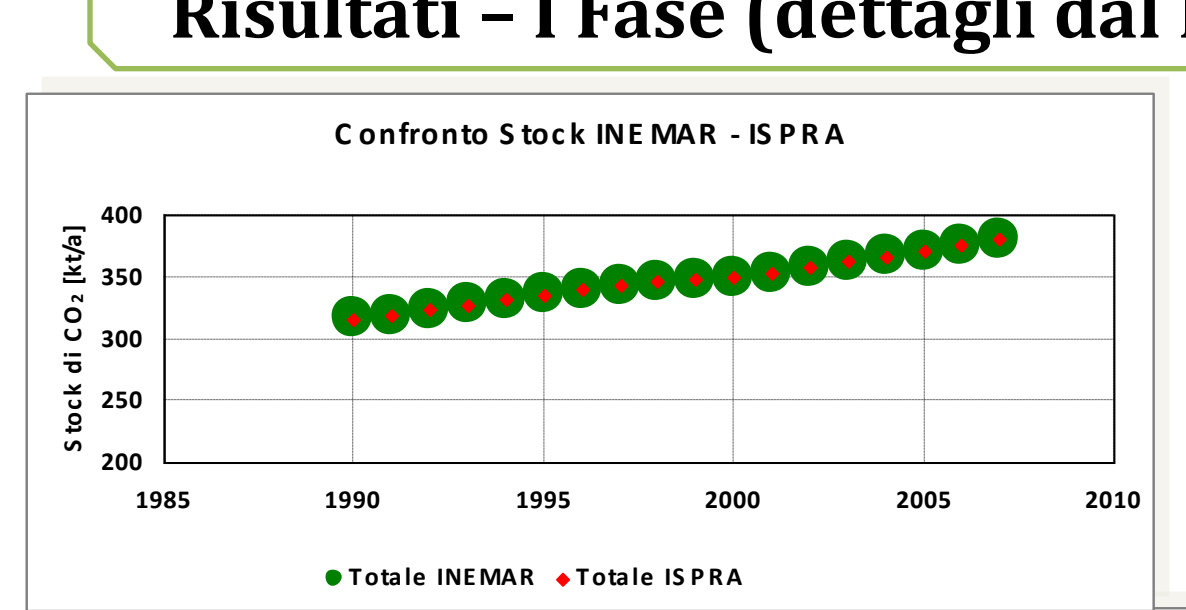

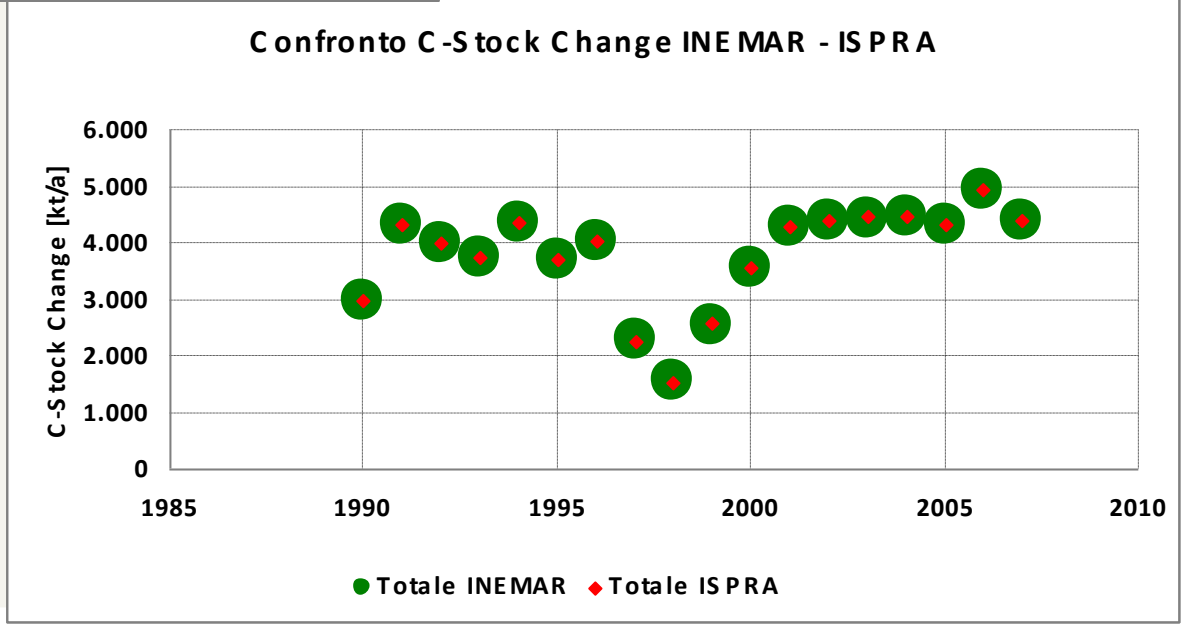

genzia Regionale e izia negionale<br>ir la Protezione dell'Ambiente AKF

### **Risultati – I Fase (dettagli dal Modulo Foreste)**

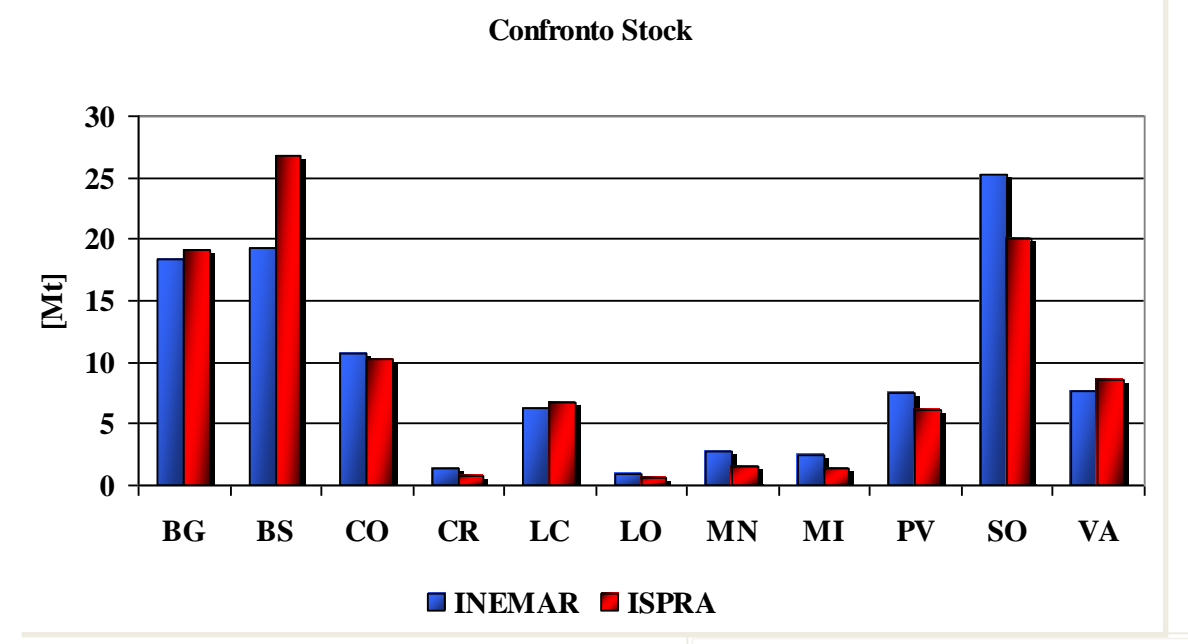

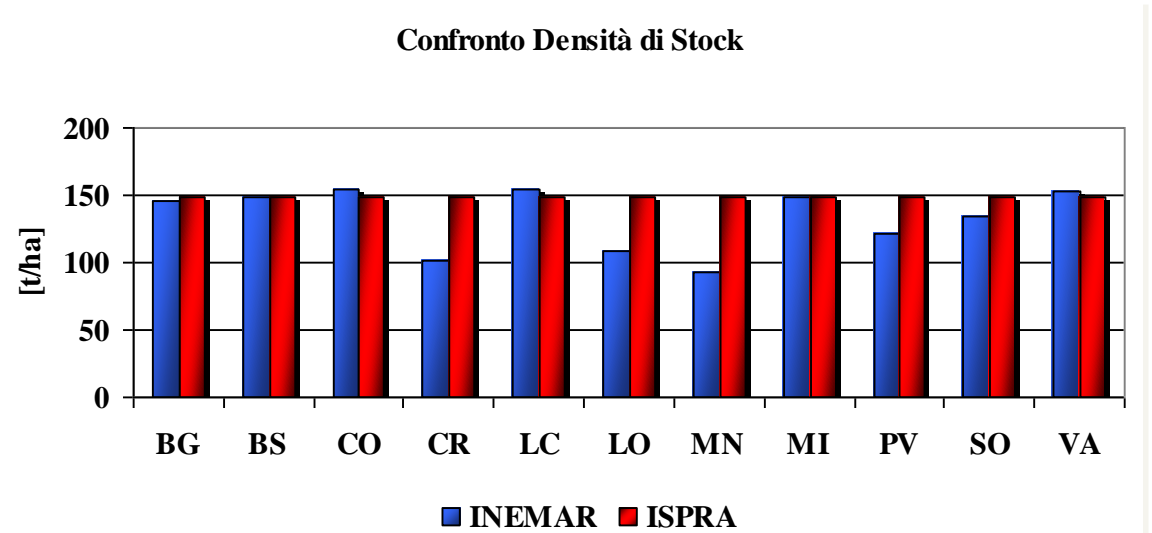

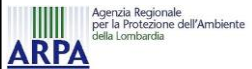

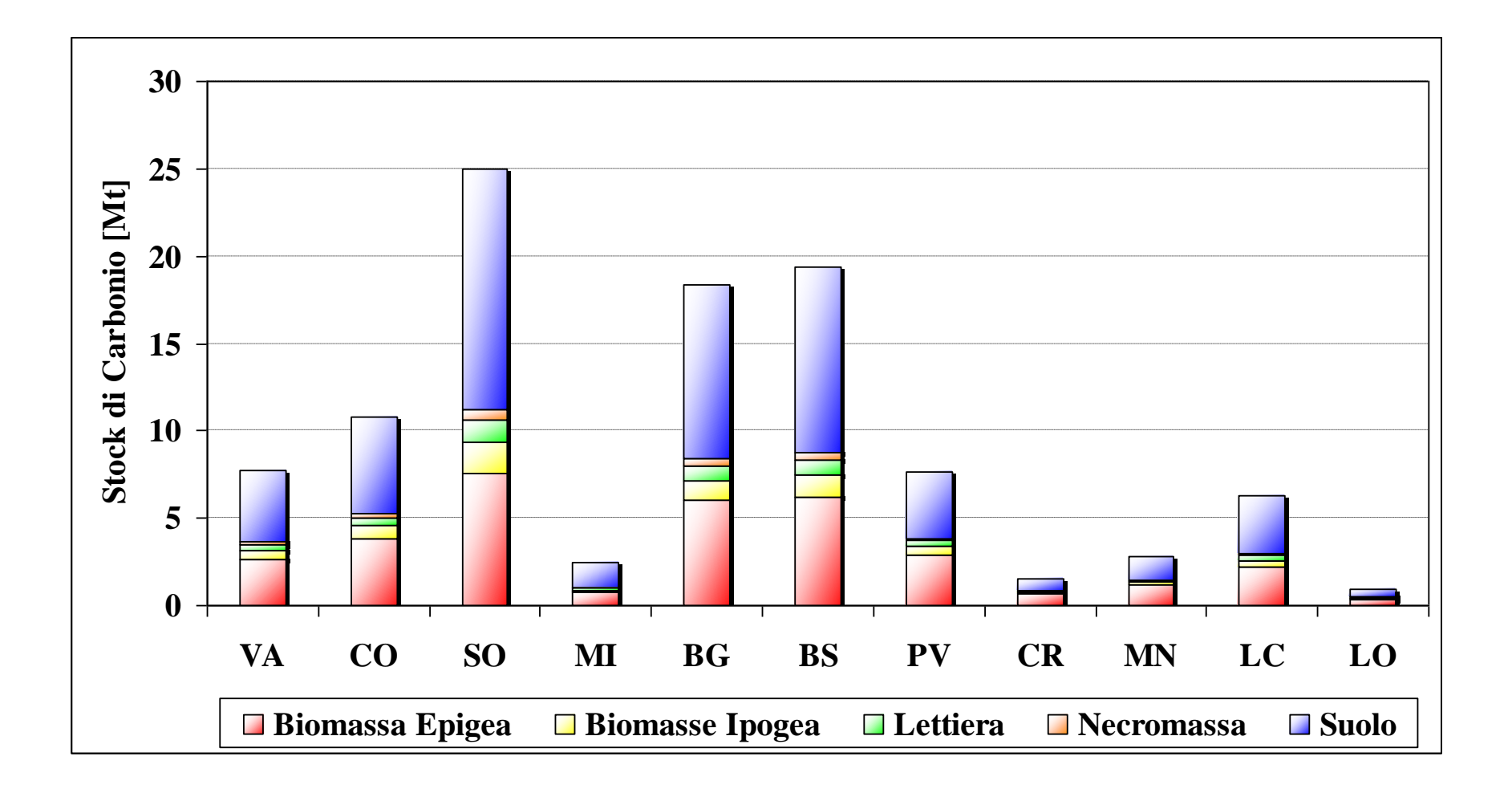

### **Risultati – I Fase (dettagli dal Modulo Foreste)**

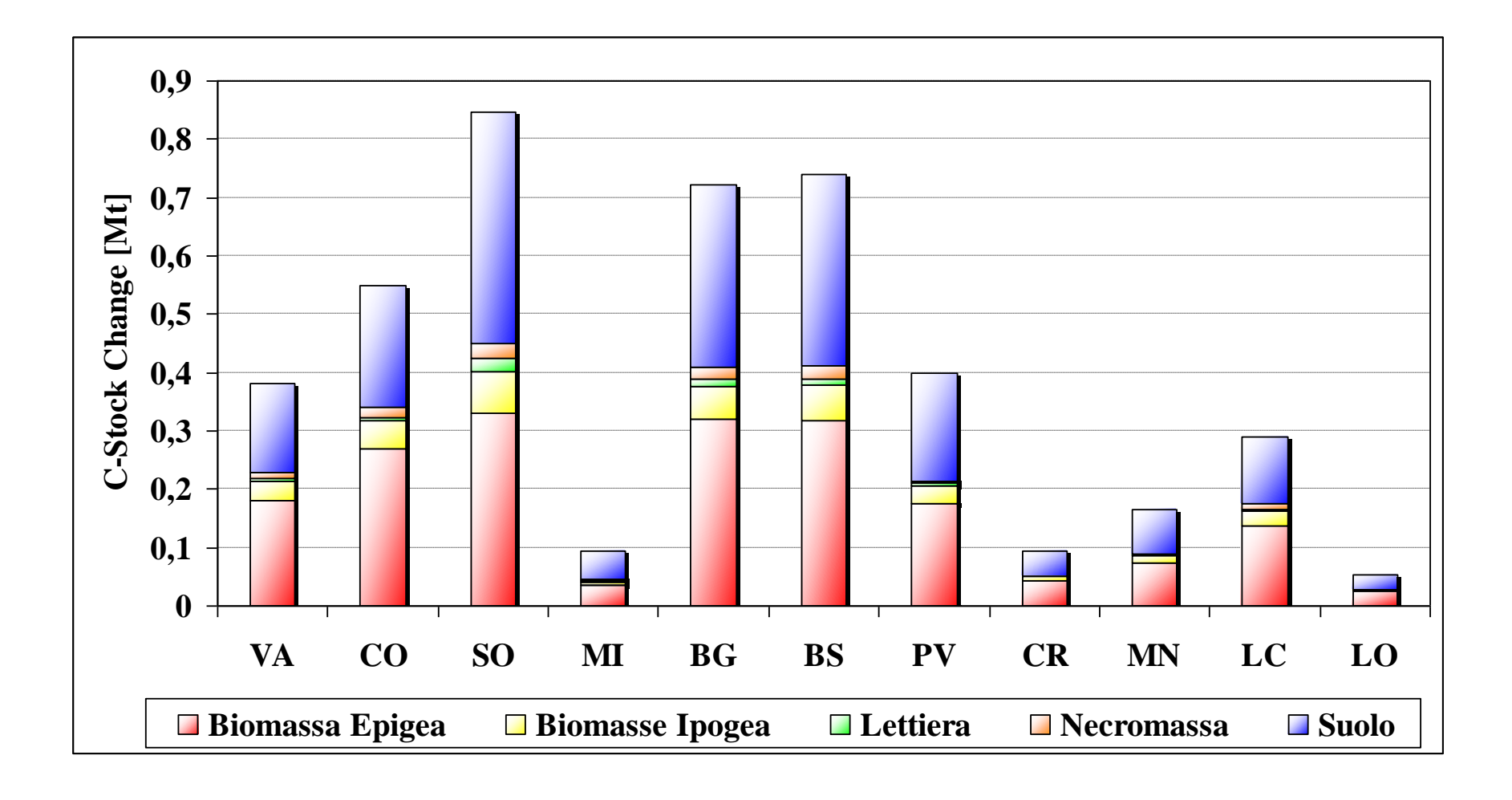

Agenzia Regionale<br>per la Protezione dell'Ambiente<br>della Lombardia **ARPA** 

- **La stessa metodologia può essere applicata in tutte le** regioni grazie all'apposito modulo di Inemar
- $\frac{\textbf{*}}{\textbf{*}}$  **Sono necessari dati di** 
	- $\rightarrow$  Superficie forestale relativa alla cartografia regionale
	- $\rightarrow$  Associazione tra i tipi forestali della cartografia regionale (tabella F\_CORRISP\_CAT\_FORESTALI)
	- → Creazione delle proxy comunali (tabella F\_COEFF\_RIPARTIZ)
	- $\rightarrow$  Questi dati vanno integrati con quelli forniti da ISPRA (Incendi, utilizzazioni forestali, biomassa)
- **★ Agendo in questo modo tutte le regioni aderenti al progetto** INEMAR possono realizzare la stima degli assorbimenti forestali relativi alla 1° Fase.
- **Elaborazioni sono a corso in Veneto ed in Emilia Romagna**

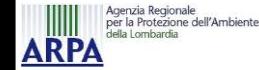

# **Implementazione in Inemar – II Fase**

#### **Caratteristiche**:

- $\rightarrow$ La seconda fase dell'implementazione in INEMAR del modello For-EST, prevede una maggior specificità dei dati di input
- $\rightarrow$ I dati di input devono quindi essere di <u>origine regionale</u>, con il miglior grado di dettaglio ottenibile (i dati devono essere robusti)

#### **Realizzazione (in Lombardia)**

- $\rightarrow$ Contatto degli Enti Regionali portatori di informazione (e interesse) nel settore: ERSAF, Regione Lombardia
- $\rightarrow$ Ripetute riunioni per condividere le informazioni e i dubbi relativi alle fonti dei dati e alla loro affidabilità
- $\rightarrow$  Progetto Operativo ERSAF RL

# **Implementazione in Inemar – II Fase**

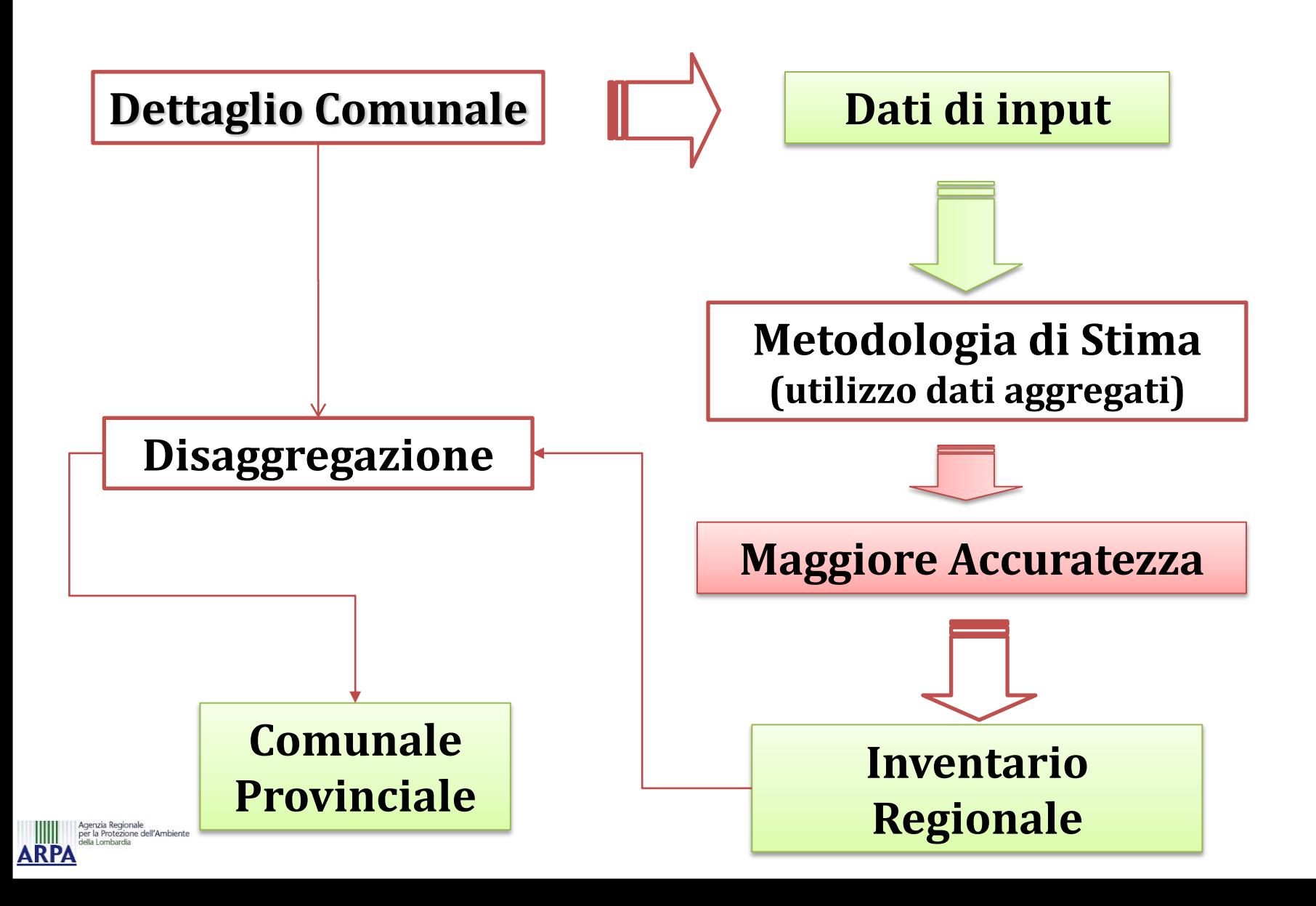

# **Implementazione in Inemar – II Fase**

- Progetto Operativo ARPA ERSAF Regione Lombardia
- **Obiettivo**: Ricerca e selezione di dati di natura forestale più affinati per meglio descrivere:
	- $\rightarrow$ Presenza
	- $\rightarrow$ Tipologia
	- $\rightarrow$ Stato di utilizzo
- La ricerca, l'adeguamento e l'aggiornamento dei dati è riferito a:
	- $\rightarrow$  Superfici forestali
	- $\rightarrow$ Dati di biomassa
	- $\rightarrow$ Utilizzazioni forestali
	- $\rightarrow$ Incendi

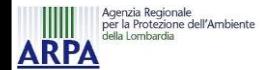

#### **Superfici forestali**

- **Maggiori o uguali a 5000m<sup>2</sup> (standard internazionali)**
- **Comprese tra 2000 e 4999 m<sup>2</sup> (rispetto normativa regionale)**
	- 2 supporti informatici con cartografie digitali geo-referenziate in formato vettoriale (uso suolo e tipo forestale)
	- In corso un controllo per le superfici site in zone di pianura
- **Evoluzione superfici forestali:**
	- Evoluzione regionale ricavabile dalle varie versioni del DUSAF. In corso di calibrazione un andamento di crescita tendente alla normalizzazione

#### **Rapporto ceduo – fustaia**

• Viene utilizzato quello riportato nel INFC 2005

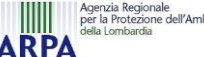

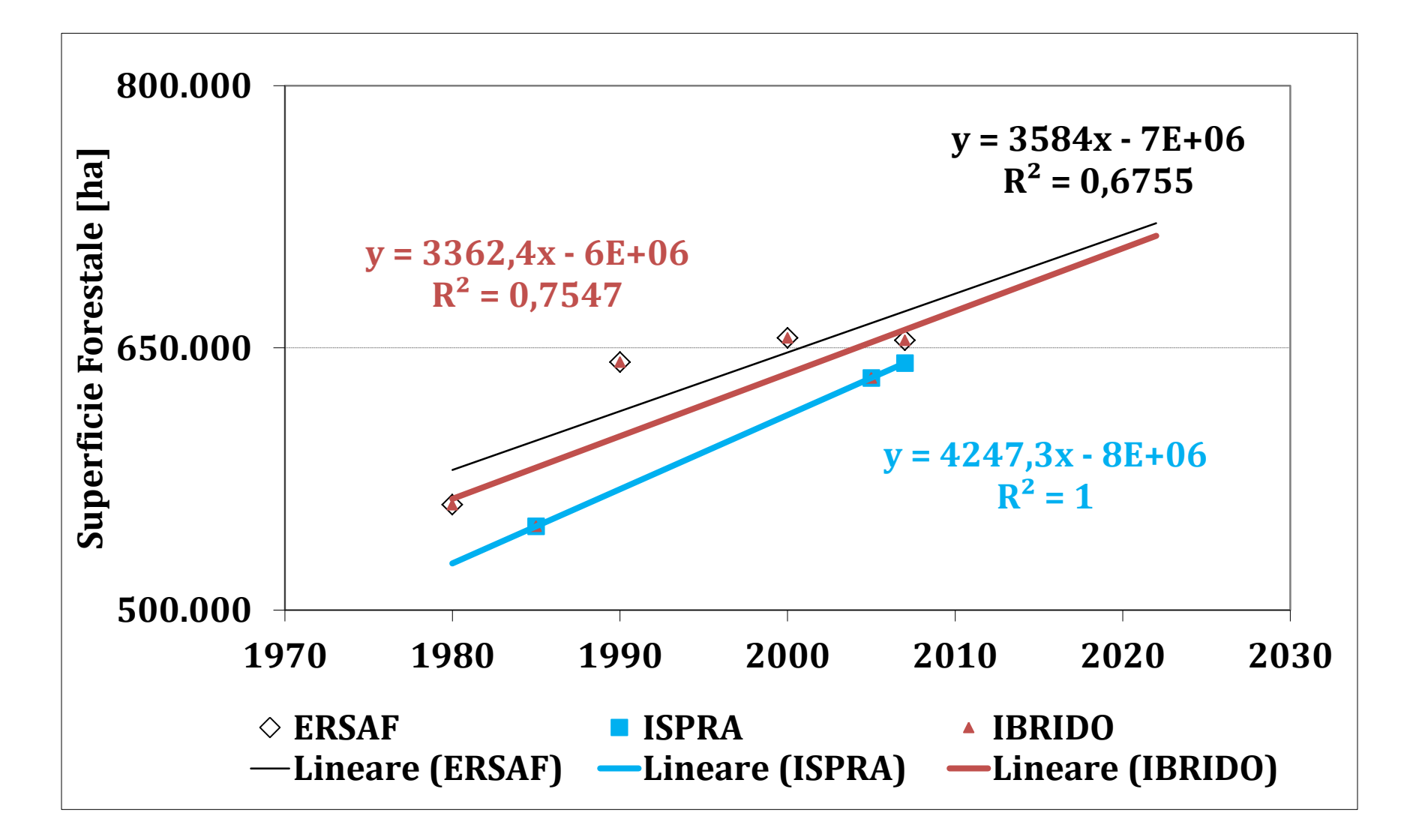

#### **Utilizzazioni Forestali**

- Dati ISTAT sottostimano le utilizzazioni
- Da settembre 2007 in Lombardia denuncia di taglio informatizzata: ha dei limiti ma è puntuale e indica le specie tagliate o da tagliare entro 2 anni
- Verifica del dato storico: omogeneizzati dati da ISTAT-FOR 81 per il periodo 1990 – 2006

#### **Incendi Forestali**

- Eseguito un censimento dei dati storici e dell'incidenza degli incendi straordinari in Lombardia (41%)
- Dal 2008 schede di indagine AIB: raccolta dati e elaborazione per implementare le informazioni in Inemar (si pensa di adottare un coefficiente di efficienza dell'incendio in funzione del tipo – chioma, radente)

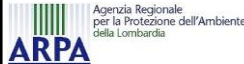

- È stata realizzata una **matrice di transizione** che mette in correlazione i tipi forestali, contenuti nella Carta dei Tipi forestali della Regione Lombardia e le categorie forestali usate nell'Inventario Nazionale Forestale e dei Serbatoi di Carbonio (2005).
- Il dato di **superficie regionale** è altresì stato **disaggregato per specie forestali a livello di poligono**: è quindi disponibile l'informazione a livello comunale (in fase di elaborazione)
- **EXELEXTE:** Il dato di **biomassa** verrà ricavato a partire dalla **superficie utilizzando le provvigioni stimate nell'INFC 2005**

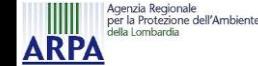

 $\triangleq$  **È** in corso di realizzazione l'analisi di dettaglio di tutti i dati presenti nel Progetto Operativo al fine di migliorare la stima condotta attraverso il Modulo Foreste

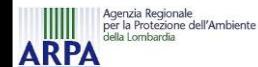